### **МИНИСТЕРСТВО НАУКИ И ВЫСШЕГО ОБРАЗОВАНИЯ РОССИЙСКОЙ ФЕДЕРАЦИИ Филиал федерального государственного бюджетного образовательного учреждения высшего образования «Кузбасский государственный технический университет имени Т.Ф. Горбачева» в г. Белово**

УТВЕРЖДАЮ 20.06.2023 г. Директор филиала КузГТУ в г. Белово И.К. Костинец

Подписано цифровой подписью: Костинец<br>Ирина Константиновна<br>DN: сп=Костинец Ирина Константиновна,<br>о=Кузбасский государственный технический<br>университет имени T.Ф.Горбачева, ош=филиа,<br>КузПУ в г.Белово, email=kostinets@yande c=RU Дата: 2023.06.28 11:09:45 +07'00'

# ФОНД ОЦЕНОЧНЫХ СРЕДСТВ

Приложение к рабочей программе по дисциплине (модулю)

ОСНОВЫ ИНФОРМАЦИОННЫХ ТЕХНОЛОГИЙ

(наименование дисциплины)

Квалификация выпускника Специалист

Направление подготовки/специальность 21.05.04 Горное дело

Профиль/специализация «01 Подземная разработка пластовых месторождений»

Форма обучения очная

Кафедра горное дело и техносферная безопасность

Белово 2023 г.

Составитель: ст. преподаватель Аксененко Е.Г.

Обсуждено на заседании кафедры «Экономики и информационных технологий»

Протокол № 11 от 16 июня 2023 г.

Зав. кафедрой Верчагина И.Ю.

Согласовано учебно-методической комиссией специальности 21.05.04 «Горное дело»

Протокол № 8 от 20 июня 2023 г.

Председатель учебно-методической комиссии В.В. Аксененко

# CОДЕРЖАНИЕ

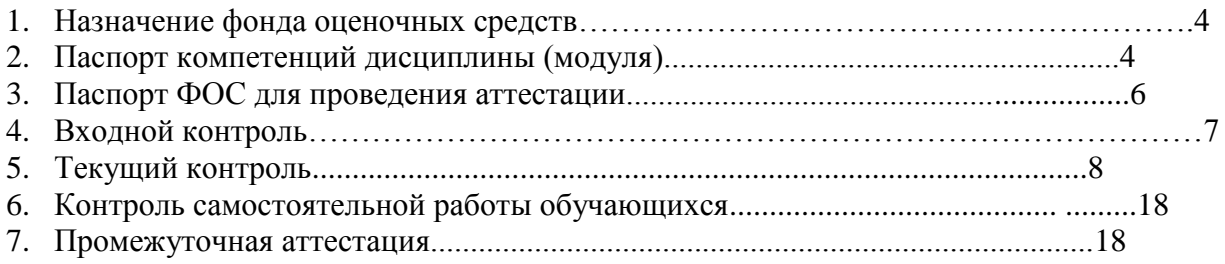

### **1. НАЗНАЧЕНИЕ ФОНДА ОЦЕНОЧНЫХ СРЕДСТВ**

Фонд оценочных средств (ФОС) создается в соответствии с требованиями Федерального государственного образовательного стандарта высшего образования для аттестации обучающихся на соответствие их учебных достижений поэтапным требованиям соответствующей ОПОП для проведения входного и текущего оценивания, а также промежуточной аттестации обучающихся. ФОС является составной частью нормативнометодического обеспечения системы оценки качества освоения ОПОП ВО, входит в состав ОПОП. ФОС – комплект методических материалов, нормирующих процедуры оценивания результатов обучения, т.е. установления соответствия учебных достижений запланированным результатам обучения и требованиям образовательных программ, программ учебных дисциплин (модулей).

ФОС сформирован на основе ключевых принципов оценивания:

- валидности: объекты оценки должны соответствовать поставленным целям обучения;
- надежности: использование единообразных стандартов и критериев для оценивания достижений;
- объективности: разные обучающиеся должны иметь равные возможности добиться успеха.

ФОС по дисциплине «Основы информационных технологий» включает все виды оценочных средств, позволяющих проконтролировать освоение обучающимися компетенций, предусмотренных ФГОС ВО по специальности 21.05.04. «Горное дело» и программой учебной дисциплины «Основы информационных технологий».

ФОС предназначен для профессорско-преподавательского состава и обучающихся филиала КузГТУ в г.Белово. ФОС подлежит ежегодному пересмотру и обновлению.

### **2. ПАСПОРТ КОМПЕТЕНЦИЙ ДИСЦИПЛИНЫ**

### **Общепрофессиональные** (ОПК)

ОПК-21 - Способен понимать принципы работы современных информационных технологий и использовать их для решения задач профессиональной деятельности.

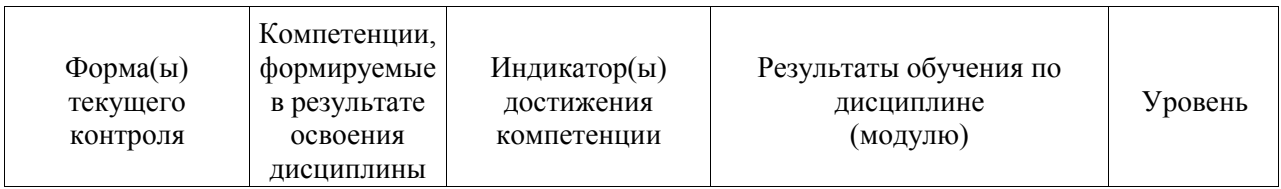

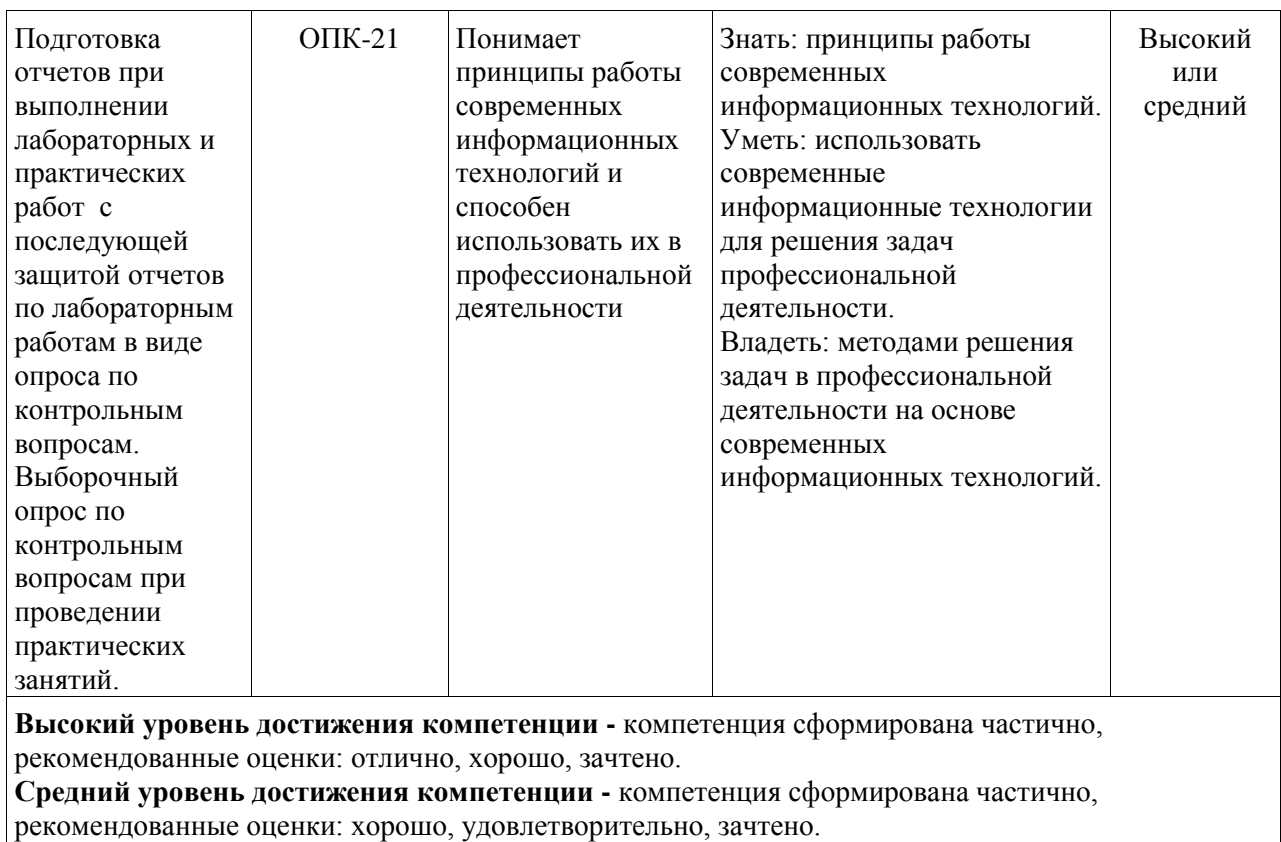

**Низкий уровень достижения компетенции -** компетенция не сформирована частично, оценивается неудовлетворительно или не зачтено.

# 3. ПАСПОРТ ФОНЛА ОПЕНОЧНЫХ СРЕЛСТВ ДЛЯ ПРОВЕЛЕНИЯ **АТТЕСТАЦИИ**

### по дисциплине Основы информационных технологий

## 3.1. Описание назначения и состава фонда оценочных средств

Настоящий фонд оценочных средств (ФОС) входит в состав образовательной программы и предназначен для текущего и промежуточного контроля и оценки планируемых результатов обучения - знаний, умений, навыков и опыта деятельности, характеризующих этапы формирования компетенций в процессе прохождения подготовки по дисциплине Основы информационных технологий

ФОС разработан на основании:

- федерального государственного образовательного стандарта высшего образования по направлению подготовки 21.05.04 Горное дело

- образовательной программы высшего образования по направлению подготовки Специалист 21.05.04 Горное дело

Направленность (профиль) «01 Подземная разработка пластовых месторождений» код и наименование направления подготовки, уровень подготовки

# 3.2. Перечень компетенций, формируемых в процессе прохождения дисциплины  $O$ IIK-21

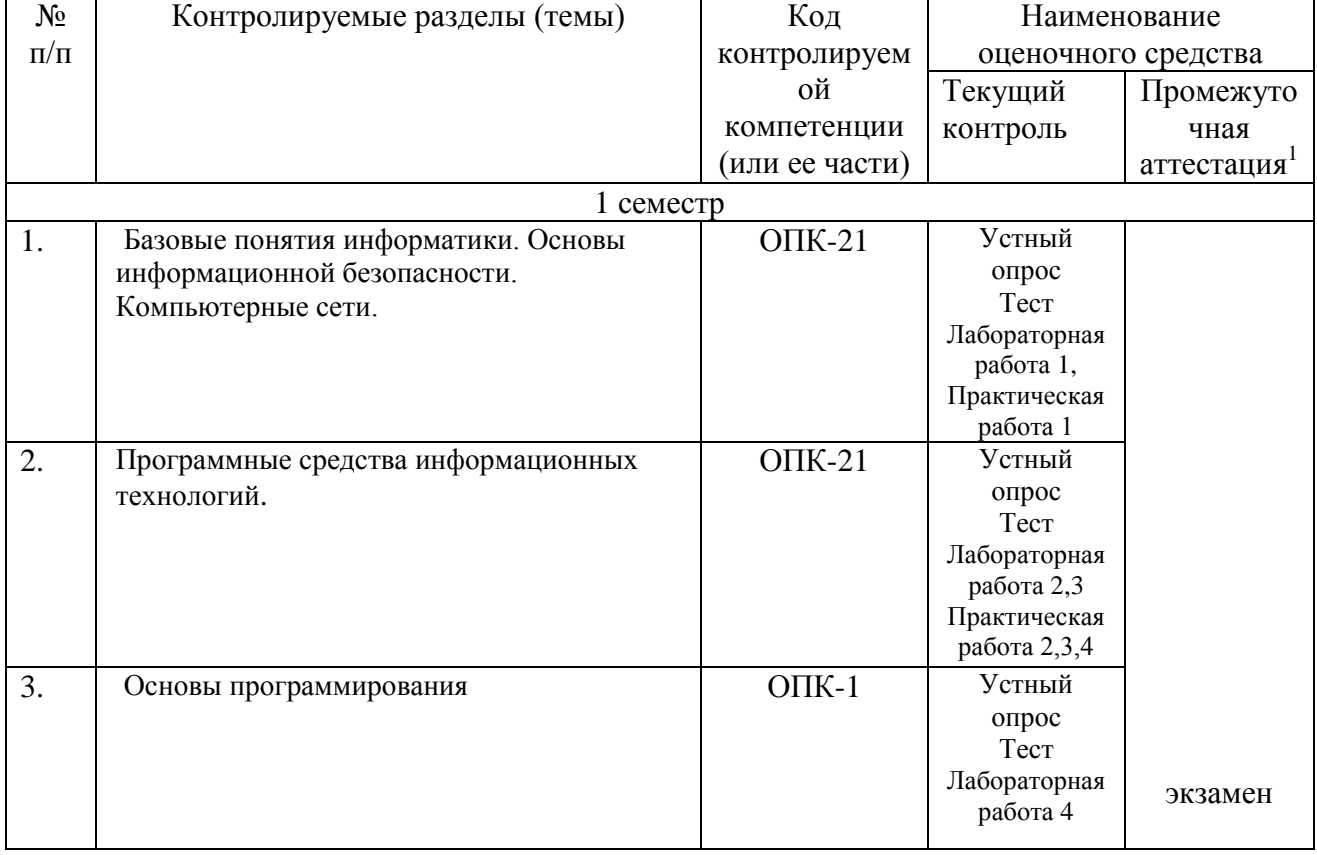

3.3. Этапы формирования и оценивания компетенций

Лля студентов, обучающихся по очно-заочной форме, обязательным видом промежуточной аттестации является выполнение заданий самостоятельной работы по дисциплине.

### 4. ВХОЛНОЙ КОНТРОЛЬ

4.1 Цель входного контроля - определить начальный уровень подготовленности обучающихся и выстроить индивидуальную траекторию обучения. В условиях личностноориентированной образовательной среды результаты, полученные при входном оценивании обучающегося, используются как начальные значения в индивидуальном профиле академической успешности обучающегося.

#### 4.2 Описание оценочных средств

Форма проведения входного контроля - бланковое тестирование. Количество вопросов - 20, длительность тестирования - 45 минут.

#### 4.2.1 Шкала оценивания (методика оценки)

За каждый правильный ответ выставляется один балл.

Оценка формируется в соответствии с критериями таблицы:

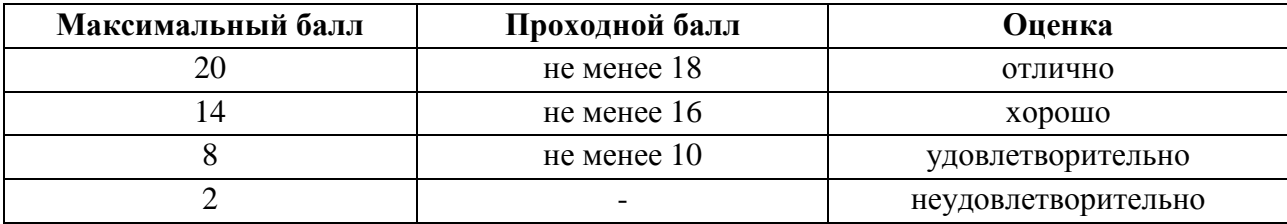

### 4.2.2 Залания (вопросы) для входного контроля обучающихся.

Для освоения дисциплины необходимы компетенции (знания умения, навыки и (или) опыт деятельности, полученные в рамках изучения следующих дисциплин: «Иностранный язык», «Математика». Вопросы входного контроля охватывают материалы данных дисциплин.

#### Перечень вопросов входного контроля

- 1. Функция одной переменной, ее определение, способы задания.
- 2. Область определения функции.
- 3. Четность, нечетность функции.
- 4. Нули функции.
- 5. Элементарные функции, классификация элементарных функций.
- 6. Показательная и логарифмическая функции, определение, свойства, графики.
- 7. Степенная функция, определение, свойства, график.
- 8. Тригонометрические функции, определения, свойства, графики.
- 9. Обратные тригонометрические функции, определения, свойства, графики.
- 10. Понятие сложной функции.
- 11. Как переводится END
- 12. Как переводится IF
- 13. Как переводится THEN
- 14. Как переводится ELSE
- 15. Как переводится FOR
- 16. Как переводится PROGRAM
- 17. Как переводится WHILE
- 18. Как переводится World Wide Web
- 19. Как переводится International Organization for Standardization
- 20. Как переводится Open Systems Interconnection model

## 5. Текуший контроль по дисциплине Основы информационных технологий

- 5.1 Оцениваемые компетенции ОПК-21
- 5.2 Форма контроля устный опрос при защите лабораторной, практической работы; тест
- 5.3 Критерии и шкала оценивания
- Шкала опенивания

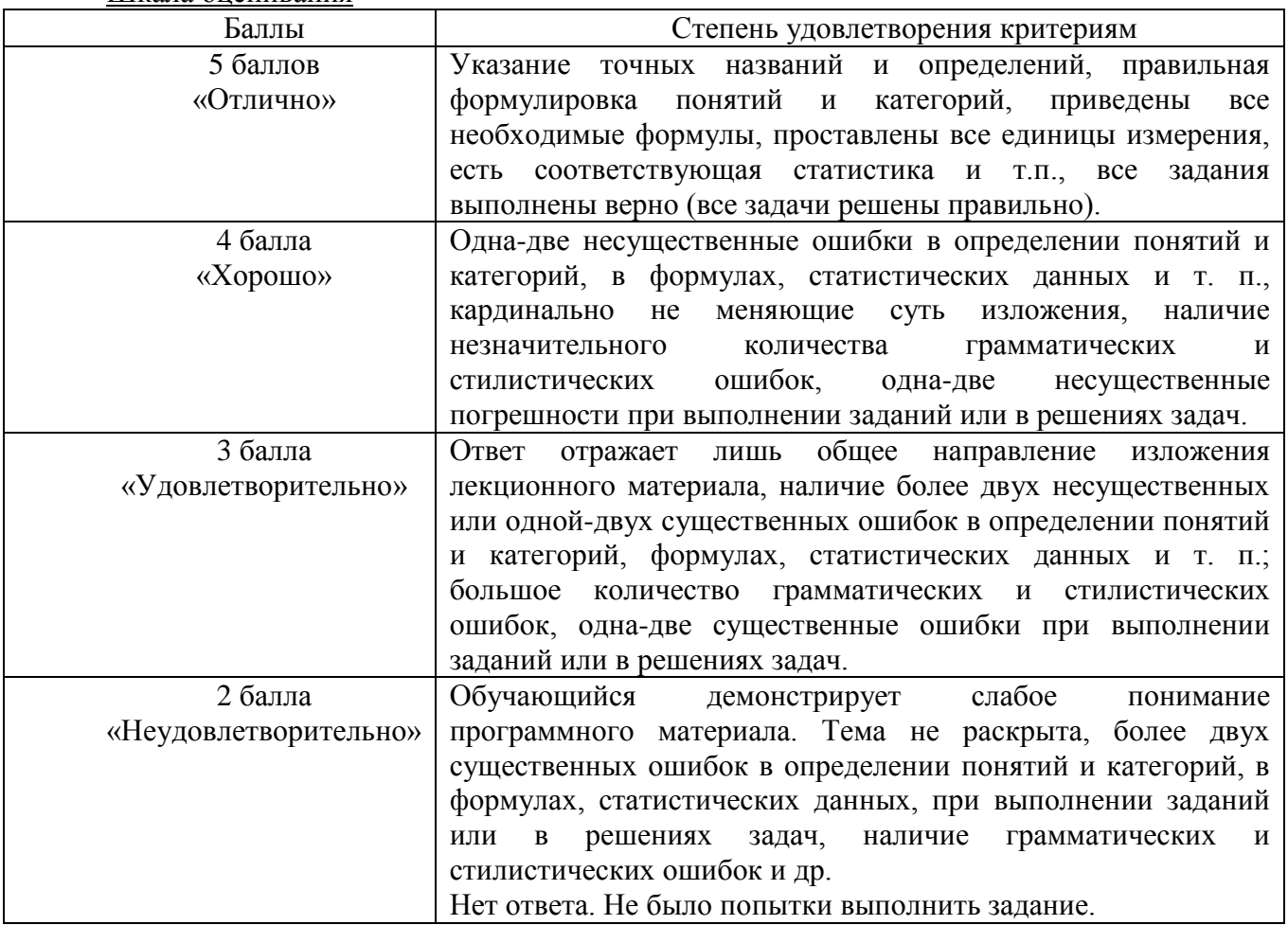

Оценка теста выставляется в виде процента успешно выполненных заданий (соответственно, если даны верные ответы на все вопросы теста, ставится оценка «100%», если не дано ни одного верного ответа - «0%»). За полностью верный ответ на задание теста (т.е. выбраны все верные варианты и не выбрано ни одного неверного) ставится максимальное (для этого вопроса теста) число баллов. Если ответ был дан неверно или частично верно (т.е. выбраны неверные или не выбраны верные варианты), ставится ноль. Максимальное (для данного вопроса) число баллов равномерно распределяется на количество верных вариантов ответа. Баллы за выполнение задания ставятся в зависимости от того, сколько правильных ответов выбрано.

#### Шкала оценивания теста

1. Если тестируемый набрал 60 и менее процентов правильных ответов, он получает оценку 2:

2. Если тестируемый набрал от 61 до 75 процентов правильных ответов, он получает оценку 3;

3. Если тестируемый набрал от 76 до 89 процентов правильных ответов, он получает оценку 4;

4. Если тестируемый набрал 90 и более процентов правильных ответов, он получает оценку 5.

#### $5.4$ Материалы для устного опроса

### Тема 1

### Контрольные вопросы

Тема 1. Базовые понятия информатики. Основы информационной безопасности. Компьютерные сети.

#### Практическая работа 1. Выполнение арифметических операций в позиционных системах счисления

- 1. Что такое система счисления?
- 2. Что такое позиционная система счисления?
- 3. Понятие основание, базиса системы счисления.
- 4. Что такое разряд системы счисления?
- 5. Как связаны между собой виды информации?
- 6. Какие Вы знаете способы перевода десятичных чисел в другие системы исчисления?
- 7. В какой системе счисления хранятся данные в памяти компьютера?
- 8. Понятия бит, байт, машинное слово.
- 9. Сколько разрядов используется для кодирования вещественных чисел?

#### Лабораторная работа 1. Ознакомление и работа с инструментарием операционной системы Windows. Работа в локальных и глобальных сетях

- 1. Основные понятия информатики.
- 2. Основные средства информатики.
- 3. Структура современной информатики.
- 4. Структура предметной области информатики.
- 5. Понятие операционной системы компьютера.
- 6. Что такое Проводник Windows?
- 7. Для чего предназначен Буфер обмена?
- 8. Назначение программ-утитлит и программ-драйверов.
- 9. Основные топологии локальных компьютерных сетей.
- 10. Чем различаются локальные и глобальные вычислительные сети?
- 11. Что такое и для чего используется Электронная почта (E-mail)?
- 12. Классы потенциальных угроз безопасности информации.
- 13. Приведите примеры сервисов, существующих в сети Интернет.
- 14. Какие информационно-поисковые системы вы знаете. Приведите примеры использования на практике.

#### Тест

- 1. Основополагающим понятием информатики является
- а. процесс переработки информации
- **b**. информационная модель
- с. информационные технологии
- 2. Информатика это научное направление, изучающее
- а. модели и методы проектирования архитектуры ЭВМ

b. модели, методы и средства сбора, хранения, обработки и передачи информации

с. модели, методы и средства разработки программных средств, используемых для работы на **HRE** 

- 3. Десятичное число 15 в двоичной системе счисления
- a 1101

b. 1111

 $c$  1011

4. Упорядочить двоичные числа по мере возрастания

- a. 1011
- $b. 1010$
- c. 1101

3. Сумма чисел 10+10 в двоичной системе равна

- a. 100102
- $h.101002$
- c. 101102

6. Правильный порядок значений по возрастанию имеет вид...

- a. 1008, 1002, 10010
- b. 1002, 10010, 1008
- c. 10010, 1008, 1002
- d. 1002, 1008, 10010

7. Десятичному числу 47 соответствует шестнадцатеричное число

- a. 47
- $h.2E$
- $c.2F$
- 8. Сервер сети это компьютер
- а. с наибольшим объёмом памяти
- **b.** с наибольшей частотой процессора
- с. предоставляющий доступ к ресурсам

9. В компьютерных сетях используются коммутации:

- а каналов
- **b.** сообшений
- с. пакетов
- d. линий связи

10. В локальных вычислительных сетях в качестве передающей среды используются

- а. коаксиальный кабель
- **b.** оптоволоконный кабель
- с. каналы спутниковой связи
- d. витая пара

11. Кольцевая, шинная, звездообразная - это типы

- а. сетевого программного обеспечения
- **b.** сетевых топологий
- с. архитектур сети

12. Схема соединений узлов сети называется сети

а топологией

**b.** протоколом

с. доменом

13. Устройством, соединяющим две сети, использующие одинаковые методы передачи данных, является

а. мост

**b.** мультиплексор

с. модулятор

14. IP-адрес содержит групп(ы) десятичных цифр

a. 8

 $h$  4

c.  $3$ 

15. Классы потенциальных угроз безопасности информации:

а. случайные

**b**. преднамеренные

с. вредительские

16. Под утечкой информации понимается

а. процесс уничтожения информации

b. несанкционированный перенос информации к злоумышленнику

с. процесс раскрытия секретной информации

17. Криптографическое преобразование информации - это

- а. шифрование данных
- **b.** введение системы паролей
- с. ограничение доступа к информации

18. Методы компьютерной защиты информации:

- а. пароли доступа
- **b.** установление прав доступа
- с. защита паролем
- d. поиск вирусов

19. Основной антивирусной защитой является

- а. периодическая проверка списка загруженных программ
- b. периодическая проверка списка автоматически загружаемых программ
- с. периодическая проверка компьютера средствами антивирусной защиты

20. Наиболее эффективным средством для защиты от сетевых атак является а. использование только сертифицированных программ-браузеров при доступе к сети Интернет

**b.** использование антивирусных программ

с. использование сетевых экранов, или Firewall

# Тема 2 Контрольные вопросы

### Тема 2. Программные средства информационных технологий

### Практическая работа 2. Создание, редактирование и оформление документов средствами процессора MS Word.

- Виды документов, создаваемых с помощью текстового процессора Word.  $\mathbf{1}$
- 2. Режимы отображения информации в текстовом процессоре.
- 3. В каких единицах измеряется размер шрифта?
- 4. Что такое гарнитура шрифта?
- 5. Отличие буфера обмена в текстовом процессоре от буфера обмена Windows.
- 6. Какие режимы копирования (перемещения) используются в текстовом процессоре?
- 7. Для чего необходимо создавать в документе разделы и как их создать?
- 8. Отличие понятия форматирование от редактирования.
- 9. Какие параметры страниц могут иметь разделы документа?
- 10. Как включить формулу в текст документа?
- 11. Как выполнить редактирование таблицы?

#### Практическая работа 3. Создание, редактирование и оформление документов средствами процессора MS Excel.

- $1_{-}$ Ввод и редактирование данных в таблицах.
- 2. Встроенные функции. Назначение мастера функций.
- 3. Какую встроенную функцию следует применить, если вычисляемая функция имеет ограниченную область существования? Привести пример.
- 4. Как оформить рамку таблицы?
- 5. Технология форматирования строки текста по заданным параметрам.
- 6. Технология создания диаграмм.
- 7. Технология форматирования осей координат.
- 8. Технология создания надписей в области диаграммы.
- 9. Как откорректировать график функции, если он создан с ошибками?
- 10. Как добавить в диаграмме новый график функции?

#### Практическая работа 4. Работа с базой данных в Microsoft Access

1. Что собой представляет база данных MS Access?

- 2. Этапы концептуального, логического и физического проектирования базы данных.
- 3. Какие типы связей между объектами?
- 4. Понятие модели данных. Типы моделей.
- 5. Что такое домен, кортеж, отношение?
- 6. Что означает понятие целостность базы данных?
- 7. В чем заключается процедура нормализации данных?
- 8. Первичный и внешний ключи базы данных.
- 9. Какие объекты базы данных могут быть созданы в MS Access?
- 10. Назовите способы создания таблиц и их краткое содержание.

### Лабораторная работа 2. Решение залач средствами MS Excel. Решение прикладных задач

- 1. Назначение линии тренда.
- 2. Как включить и выбрать линию тренда?
- 3. По какому критерию можно определить правильность выбора линии тренда?
- 4. Как включить редактор формул?
- 5. Что такое аппроксимация функции?
- 6. Лля чего предназначен "Анализ "что если"?
- 7. Поряддок использования механизма "Поиск решения".
- 8. Для чего в Excel используется комбинация клавиш Ctrl+Shift+Enter.

### Лабораторная работа 3. Работа с базой данных в Microsoft Access

1. Что собой представляет база данных MS Access?

- 2. Этапы концептуального, логического и физического проектирования базы данных.
- 3. Какие типы связей между объектами?
- 4. Понятие модели данных. Типы моделей.
- 5. Что такое домен, кортеж, отношение?
- 6. Что означает понятие целостность базы данных?
- 7. В чем заключается процедура нормализации данных?
- 8. Первичный и внешний ключи базы данных.
- 9. Какие объекты базы данных могут быть созданы в MS Access?

10. Назовите способы создания таблиц и их краткое содержание.

#### Тест

1. Документ MS Word состоит из 8 страниц. Страницы с 1 по 3 и с 7 по 8

имеют книжную ориентацию, а остальные - альбомную. Минимальное количество разделов, установленных в этом документе, равно...

- a. 3
- $b.1$
- $c.2$

2. Операция представления внешнего вида документа и его частей к

определенному виду

- а. форматирование
- **b.** просмотр и печать документа
- с. редактирование

3. Лвойной шелчок левой кнопки мыши перед словом в MS Word приводит к вылелению

- а. одного слова
- **b.** всей строки текста
- с. всего абзана текста
- 4. При задании типа выравнивания "по правому краю" для выделенного
- слова изменения затронут
- а. весь абзан
- **b**. выделенное слово
- с. всю текущую строку
- 5. Изменение параметров страницы возможно
- а. только после окончательного редактирования документа
- **b.** перед распечаткой документа
- с. в любое время
- 6. Каждый раздел документа MS Word может иметь
- а. параметры страниц только одного из разделов
- **b.** одинаковые параметры страниц
- с. собственные параметры страниц

7. Типы документов, создаваемые современными текстовыми процессорами:

- а. печатные документы
- **b.** электронные документы
- с. видео-документы
- 8. Диапазон ячеек в MS Excel задаётся
- а. адресами первой и последней ячейки диапазона

b. адресами первой и последней ячейки строки диапазона

с. адресами всех ячеек диапазона

9. После изменения данных в каких-либо ячейках MS Excel происходит перерасчет

а. только формул, имеющих ссылки на эти ячейки

b. всех формул, имеющих ссылки на эти ячейки на любой стадии цепочки ссылок

с. только формул на текущем листе со ссылками на эти ячейки

10. Смысл сообщения об ошибке: "#ЗНАЧ!"

а. ячейка содержит числовое значение

b. ячейка содержит значение даты или времени

с. параметры функции введены неправильно

11. Правильная запись диапазона ячеек в функции MS Excel:

 $a. = CVMM(B11; B25)$  $b. = CVMM(B11:B25)$  $c. = CP3HAY(B11.B25)$ 

12. Правильно составлена формула в MS Excel:

 $a. = SA1 + SB1$  $b. = $A1 + $B1$  $c. = $A$1+$A$B1$ 

13. В ячейке С9 рабочего листа MS Excel находится формула =  $C7 + C8$ . Вы ее скопировали в ячейку С10. Формула в ячейке С10 будет выглядеть  $a. = C8 + C9$ 

- $b. = C7 + C8$
- $c = B8 + B9$
- $d = R7 + R8$

14. Основной объект любой базы ланных - это

- а. таблина
- $b.$   $3a\pi$ poc
- c. dopma
- d. отчёт

15. Основными режимами работы СУБД являются:

- а. таблица, форма, запрос, отчет
- b. запись, файл, форма, модель
- с. ключ. поле, таблица, отчет

16. Иерархическая, сетевая, реляционная - это

- а. системы обработки данных
- **b** молели ланных
- с. структуры формирования запросов к базе данных

17. Представление реляционной модели данных в СУБД реализуется в виде

- а таблин
- **b** сети
- с. деревьев

d. предикатов

18. Ключ базы данных - это

а. часть записи, совокупность ее полей, предназначенных для формирования индексного файла

**b.** язык запроса к базе данных

с. набор символов, ограничивающий вход в автоматизированную систему

с базой ланных

d. уникальный идентификатор записи в базе данных

19. Ключ к записям в БД может быть:

- а. простым
- **b.** составным
- с. первичным
- d. внешним
- е. внутренним

20. Записью в таблице реляционной базе данных является таблицы.

- а. строка заголовков
- **b.** одна строка данных
- с. олин столбен ланных
- d. одна ячейка

### Тема 3 Контрольные вопросы

### Тема 3. Основы программирования

#### Лабораторная работа 4. Основы работы в среде Visual Basic for Applications

1. Понятие алгоритма и его основные свойства.

2. Основные средства, применяемые для создания программ.

- 4. Понятие языка программирования высокого уровня. Примеры таких языков.
- 5. Возможные виды ошибок в программах и признаки их наличия.
- 6. Что такое тип данных, константа, переменная языка программирования VBA?
- 7. Оператор присваивания, оператор вызова процедуры.
- 8. Оператор ветвления.
- 9. Операторы шиклов.
- 10. Оператор выбора варианта.

### **TecT**

- 1. Языки программирования, не зависящие от архитектуры компьютера
- и отражающие структуру алгоритма, называются
- а. алгоритмическими
- **b.** машинно-ориентированными
- с. независимыми

2. Понятием "переменная" в традиционных языках программирования обозначается

а. именованная область памяти, в которой хранится какое-либо значение

b. любое законченное минимальное смысловое выражение на языке программирования

с. служебное слово на языке программирования

3. Многократное исполнение одного и того же участка программы называется

- а. итерацией
- **b**. рекурсией
- с. циклическим процессом

4. Утверждение "Оператор в теле цикла будет обязательно выполнен хотя бы один раз" относится

- а. к циклу с предусловием пока "Ложь"
- **b.** к циклу с постусловием
- с. к циклу с предусловием пока "Истина"
- 5 Массивом называется
- а. последовательность фиксированного числа одноименных и однотипных переменных
- b. набор переменных, начинающихся с одной буквы
- с. ограниченная апострофами последовательность любых символов
- 6. Выражение это

а. запись функций, переменных, констант, разделенных знаками операций и круглыми скобками

b. последовательность описания вычислительного процесса

с. математическая формула, записанная на VBA

7.В операторе присваивании  $x = a + b * c$  конструкция  $a + b * c$  является

- а. выражением
- **b**. оператором
- с. операцией
- d. лействием

8. Алгоритм - это

а. распоряжение на выполнение определённых действий

b. конечная последовательность точно определённых действий

с. совокупность действий, приводящих к решению задачи

9. Свойства, определяющие алгоритм:

а. определенность (детерминированность), массовость, родственность, дискретность

b. определенность (детерминированность), результативность, массовость, дискретность

с. результативность, определенность (детерминированность), массовость, доступность

10. Установите такой порядок выполнения операций, чтобы при начальных значениях  $A=2$ ,  $B=5$ ,  $C=-5$  результирующим стало значение $C=5$ .

1)  $C = C/5$ 2)  $B=A+B$ 3)  $C = B + 10$ 4)  $A = A * B$  $a. 4, 2, 3, 1$  $h. 1. 2. 4. 3$ c. 2, 3, 4, 1 d.  $3, 1, 2, 4$ 

11. При  $X=3$ ,  $Y=-6$  после выполнения фрагмента алгоритма если  $Y < X$ . то  $Y = Y + X$ если  $Y<0$  то  $Y=Y$ 

если  $X<0$ . то  $A=X^*2$ иняче  $A=X*Y$ если  $A < Y$ то  $A=A+Y/2$ значение А будет равно a. 9  $h<sub>6</sub>$  $c.18$  $d. -9$ 12. В результате выполнения фрагмента алгоритма  $s=1$ ;  $n=1$ нц для  $i=2$  до 5 (начало цикла)  $n=n+1$ ;  $s=s + i$ кц (конец цикла) переменные *n*, *s* примут значения a.  $n=5$ ,  $s=15$ b.  $n=5$ ,  $s=5$ c.  $n=4$ ,  $s=15$ d.  $n=5$ ,  $s=14$ 13. После выполнения алгоритма  $a = 12$  $b = 46$ ни пока  $b \ge a$  $b = b - a$ кц значение переменной *b* равно a. 46  $h$  34  $c.10$  $d$  22 14. Данная программа нц для  $i=1$  до  $N$ вывол А:  $A=A+D$ : КЦ; выводит а. сумму  $D$  чисел, начиная с  $A$ , с шагом  $N$ b. N чисел, начиная с  $A$ , с шагом  $D$ с. А чисел, начиная с  $N$ , с шагом  $D$ d. сумму  $A$  чисел, начиная с  $N$ , с шагом  $D$ 

15. Параметры, указываемые в момент вызова подпрограммы из основной программы, называются

а абсолютными

**b.** глобальными

с. фактическими

16. Верным является высказывание утверждающее:

а. "Доступ к элементу массива осуществляется по его имени и номеру"

b. "Элементы массива могут иметь разные типы"

c. "К элементу массива невозможно получить доступ по его имени и номеру"

17. Утверждение "Оператор в теле цикла будет обязательно выполнен хотя бы один раз" относится

- a. к циклу с предусловием пока "Ложь"
- b. к циклу с постусловием
- c. к циклу с предусловием пока "Истина"

18. Переменные, объявленные в модуле подпрограммы-функции, являются

- a. локальными
- b. открытыми
- c. глобальным

19.При разработке программного продукта устранение недостатков, замеченных пользователем, осуществляется на этапе

- a. отладки и тестирования
- b. анализа полученных результатов
- c. кодирования программы

20. Языки программирования, не зависящие от архитектуры компьютера и отражающие структуру алгоритма, называются

- a. алгоритмическими
- b. машинно-ориентированными
- c. независимыми

### **6. КОНТРОЛЬ САМОСТОЯТЕЛЬНОЙ РАБОТЫ ОБУЧАЮЩИХСЯ** по дисциплине **Основы информационных технологий**

### **6.1 Оцениваемые компетенции** ОПК-21

**6.2** Самостоятельная работа заключается в изучении учебного материала по темам дисциплины. Оформление отчетов по лабораторным, практическим работам. Подготовка к практическим занятиям. Контроль самостоятельной работы осуществляется в процессе защиты практических, лабораторных работ при ответах на контрольные вопросы, при проверке правильности и качества оформления отчетов. Выполнении теста по окончании изучения темы.

# **7. ПРОМЕЖУТОЧНАЯ АТТЕСТАЦИЯ**

### по дисциплине **Основы информационных технологий**

- **7.1 Оцениваемые компетенции** ОПК-21
- **7.2 Вид аттестации тест-экзамен в ЭСО**
- **7.3 Критерии и шкала оценивания**

Критерии оценивания:

Обучающемуся предлагается ответить на 10 вопросов. Правильный ответ оценивается в 0,5 балла, неправильный ответ 0 баллов. Суммарное количество баллов является оценкой, которую система выставляет автоматически. В случае оценки 3,5 или 4,5 балла преподаватель задаѐт дополнительный устный вопрос.

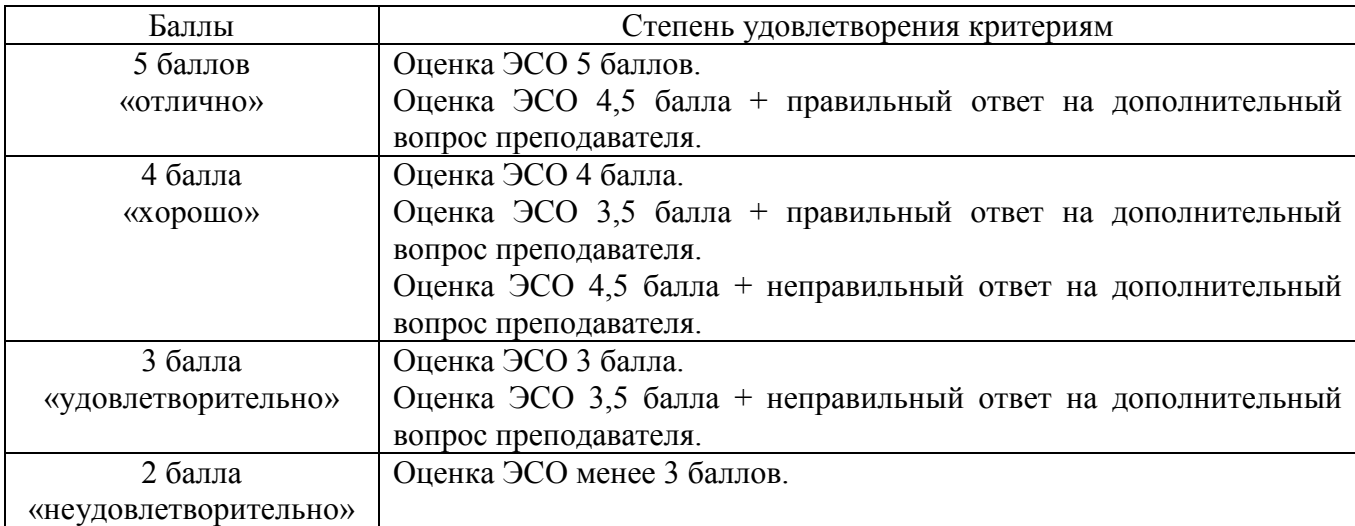

### Шкала оценивания:

### **7.4 Вопросы для теста-экзамена.**

### 1.

### Представленный фрагмент блок-схемы алгоритма

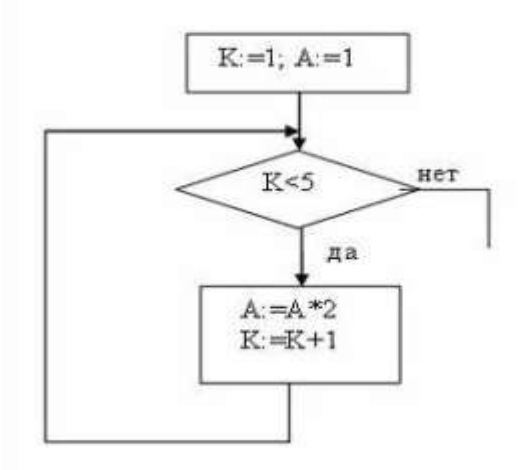

### вычнеляет...

Ответы

1. 1\*2\*3\*4\*5 2. 1\*2\*3\*4

- $3. 2^4$
- 4.  $2^5$

2.

В программе, вычисляющей сумму положительных чисел, из 20 введенных с клавиатуры,

```
S=0нц для і от 1 до 20
  ввод а
  если a > 0ToBce
кц
вывод S
```
необходимо вставить оператор ...

Ответы:

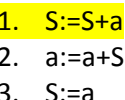

4.  $S:=S^*a$ 

 $3.$ 

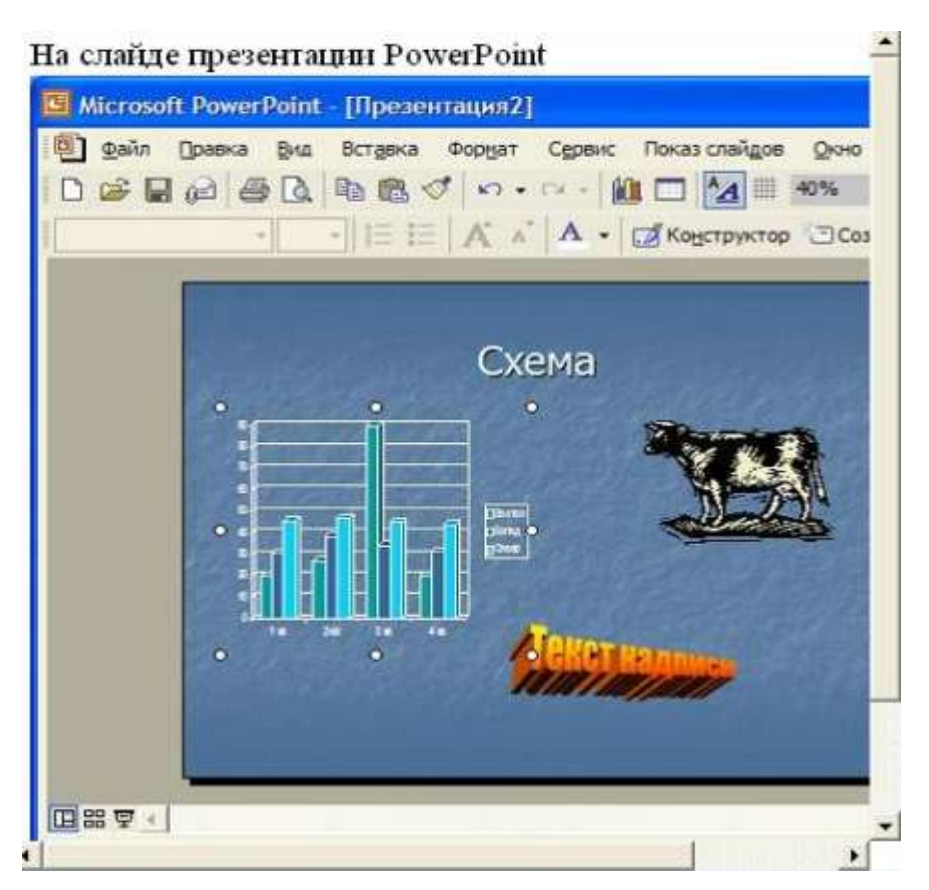

Ответы:

- 1. рисунок
- 2. текст заголовка
- <mark>3. диаграмма</mark>
- 4. объект WordArt
- 4.

## На рисунке

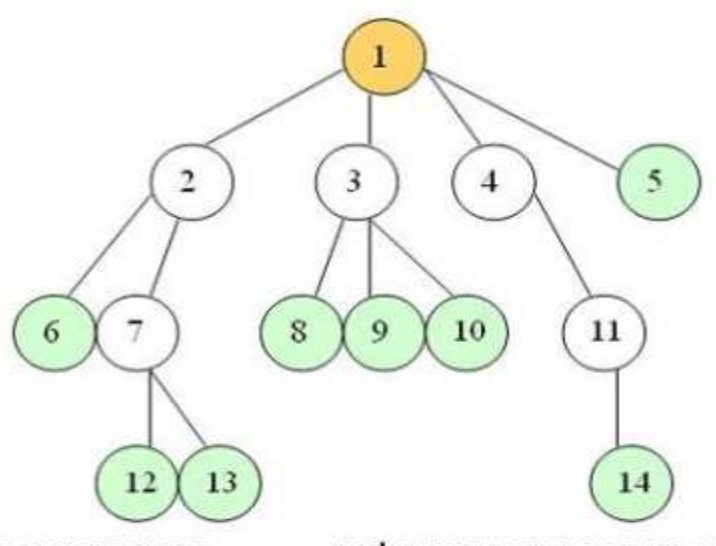

представлена информационная модель.

Ответы:

- 1. иерархическая
- 2. сетевая
- 3. табличная
- 4. реляционная

5.

Вариант физической передающей среды, представленный на рисунке,

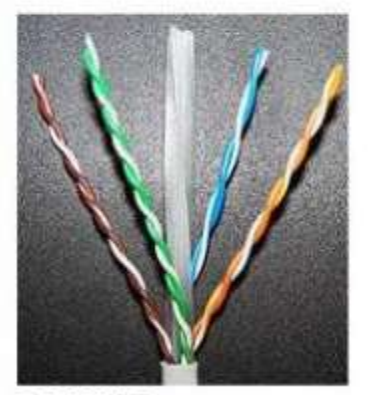

является...

Ответы:

- 1. коаксиальным кабелем
- 2. шиной
- <mark>3. витой парой</mark>
- 4. оптоволоконным кабелем

6.

Созданный пользователем графический интерфейс для ввода и корректировки данных таблицы базы данных - $310...$ 

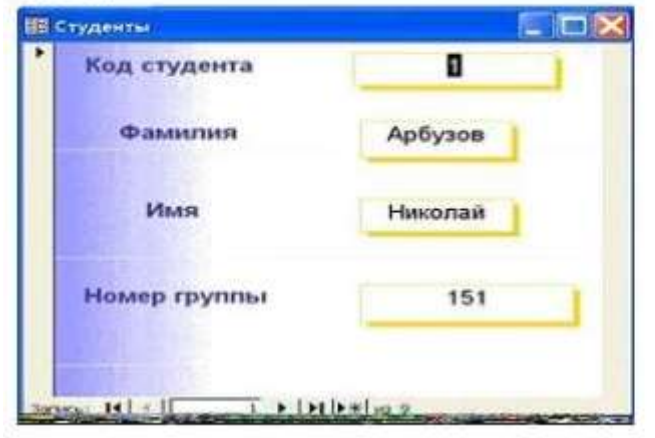

Ответы:

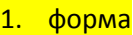

- 2. таблица
- 3. запись
- 4. поле

7.

### Алгоритм, заданный блок-схемой,

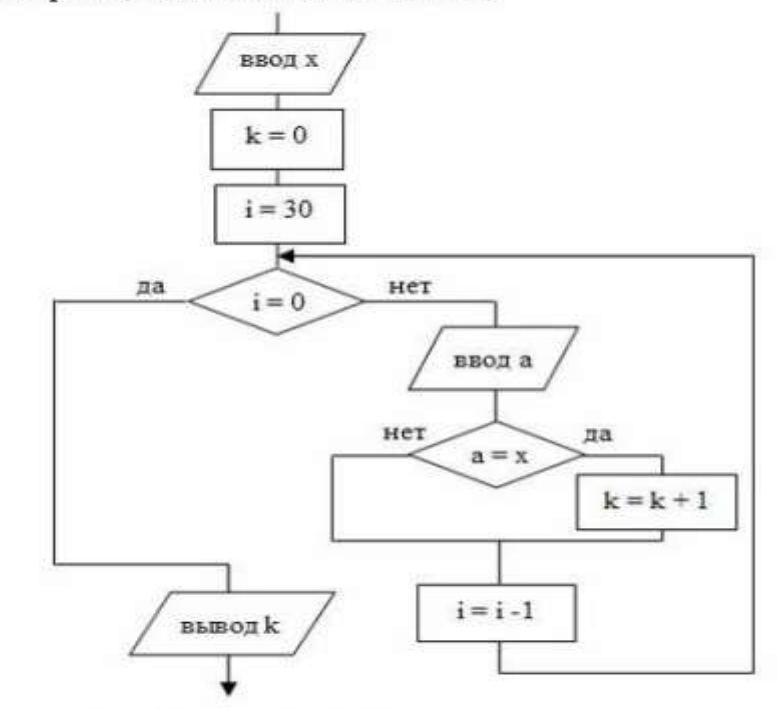

решает задачу определения ...

#### Ответы:

- 1. количества чисел, равных х, из 30 введенных
- 2. суммы чисел, равных х, из 30 введенных
- 3. количества значений, вводимых до тех пор, пока не встретиться равное х
- 4. количества значений, введенных после х

#### 8.

#### В результате выполнения фрагмента алгоритма

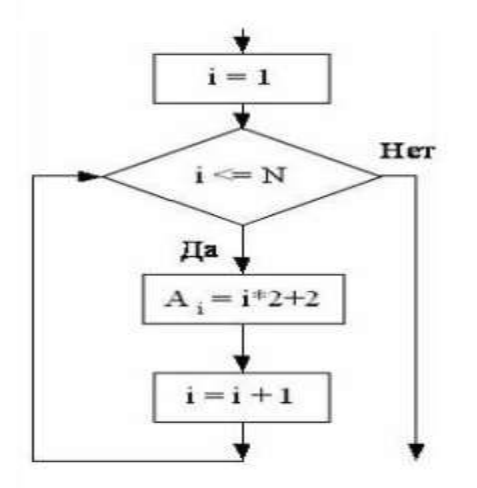

элементы массива A<sub>1</sub>, A<sub>2</sub>, A<sub>3</sub>, A<sub>4</sub> при N=4 получат, соответственно, значения ...

Ответы:

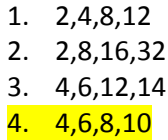

9.

# Вычисляемое во фрагменте алгоритма

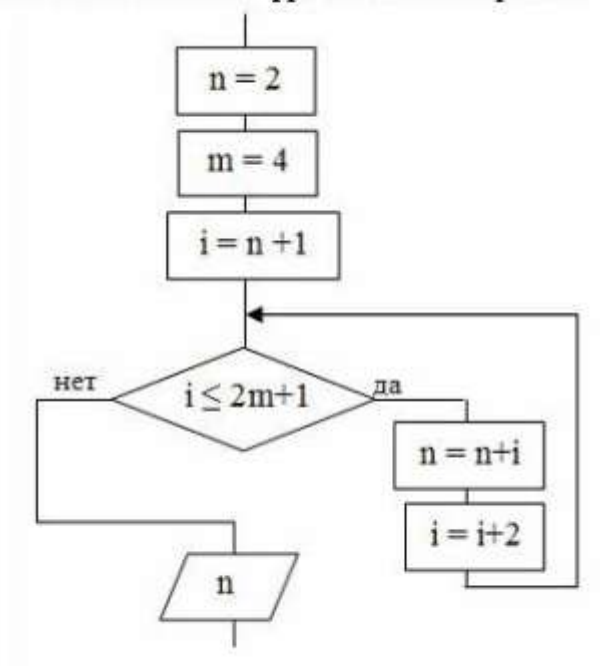

## значение переменной и равно ...

Ответы:

1. 13

- 2. 5
- 3. 30
- 4. 15
- 5. 26

10.

На рисунке

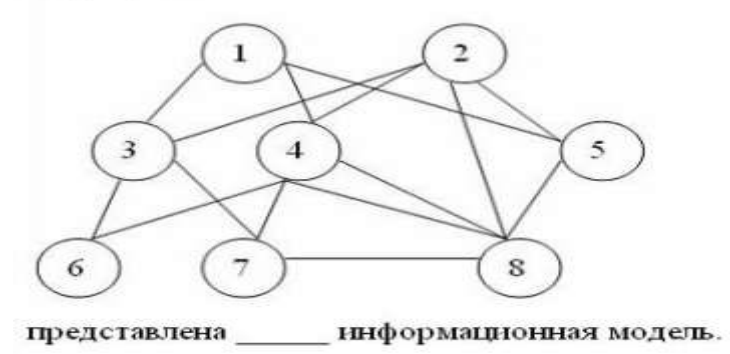

Ответы:

- 1. смешанная
- 2. реляционная
- 3. сетевая
- 4. иерархическая

11.

Результатом запроса к реляционой базе данных (в СУБД Access), изображенного на рисунке,

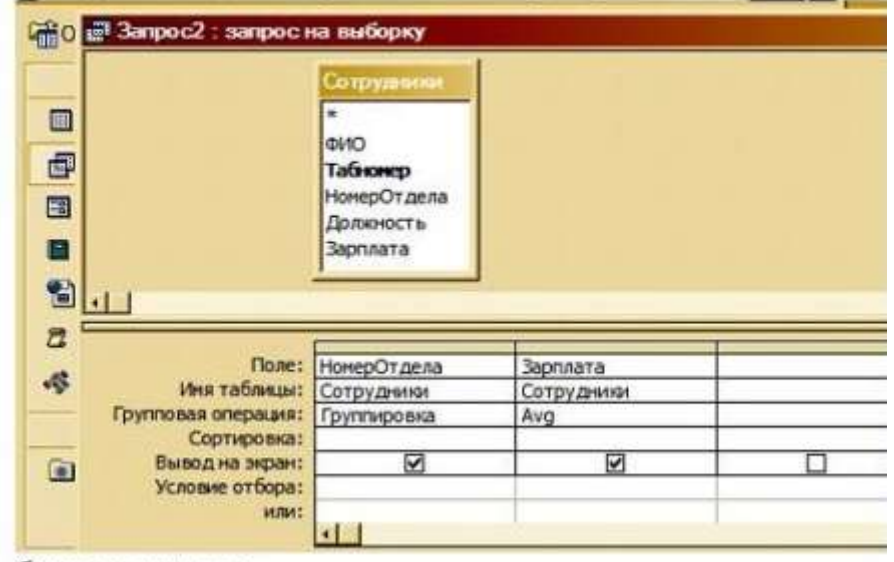

будет являться...

Ответы:

- 1. список номеров отделов
- 2. список средних зарплат по всей организации
- 3. список номеров отделов и средней зарплаты каждого отдела
- 4. группировка и показ сотрудников, не получивших зарплату

### 12.

Представленная на рисунке сеть

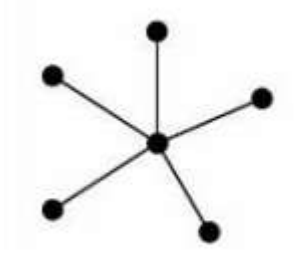

соответствует топологии:

Ответы:

1. смешанная

2. звезда

- 3. шина
- 4. треугольник

### 13.

### Переменная и в результате выполнения алгоритма

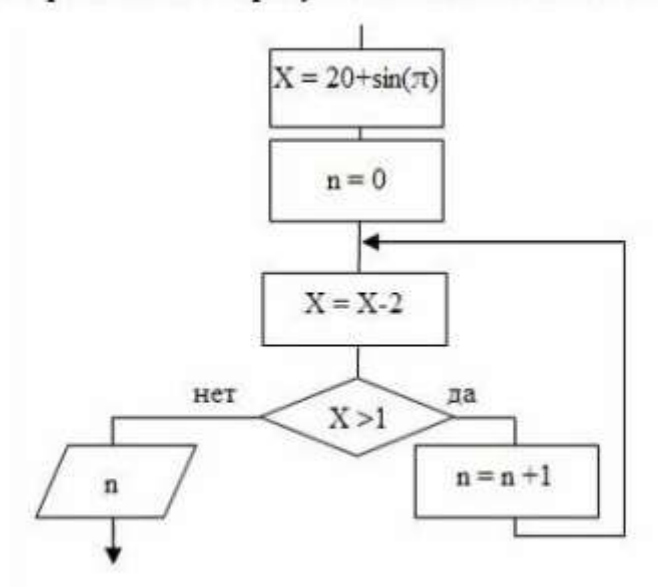

#### примет значение...

Ответы:

1. 10

- 2. 1
- 3. 9
- 4. 0

14.

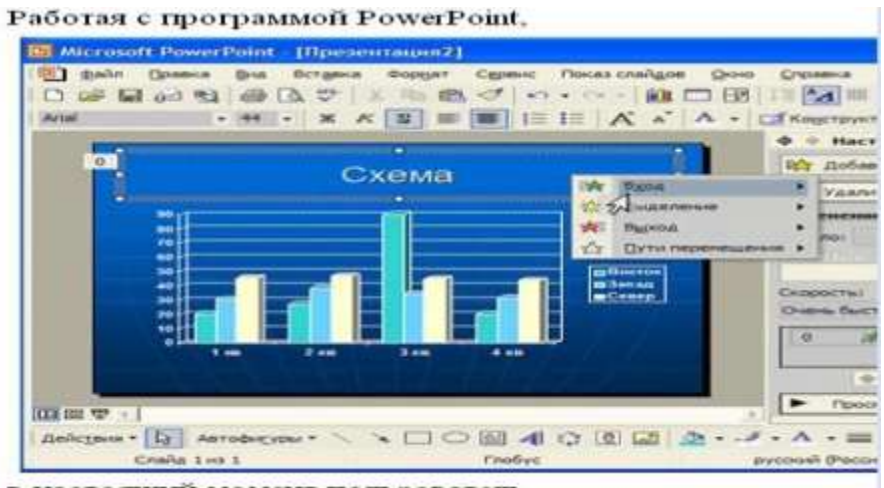

в настоящий момент пользователь...

Ответы:

- 1. включает режим редактирования заголовка
- 2. настраивает анимацию заголовка
- 3. настраивает анимацию гистограммы
- 4. включает режим редактирования гистограммы

15. Основные виды компьютеров, подключенных к сети, - это ...

#### Выберите не менее двух вариантов

- 1. cepbep
- 2. шлюз
- 3. модем
- 4. рабочая станция

16. В роли IP-адреса компьютера может служить ...

Укажите один вариант ответа

#### 1. 111.111.111.111

- 2. 256.1024.25.145
- 3. 222.222.222.222.222
- 4. www.rambler

17. Обеспечивает доступ к web-документам и навигацию между этими документами по гиперссылкам сервис ...

#### Укажите один вариант ответа

#### 1. World Wide Web

- 2. электронная почта
- 3. HTTP
- 4. IRC

18. Форма записи адреса электронной почты имеет вид ...

#### Укажите один вариант ответа

#### 1. abcd@eqwert.com

- 2. abcd@eqwert@ivanov
- 3. abcd.eqwert@ivanov

19. Сетевая модель взаимодействия открытых систем называется \_\_\_\_ и содержит \_\_\_\_ уровней.

- 1. ISO
- 2. 12
- $3.7$
- 4. OSI

20. Протоколы POP3 и SMTP используются для организации сервиса ...

- 1. Mail List
- 2. электронная почта
- 3. Telnet
- 4. IRC
- 21. Для системного программирования наиболее подходят языки...

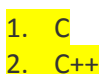

- 3. BASIC
- 4. FORTRAN

22 Сумма 51FD<sub>16</sub>+3<sub>16</sub> равна...

- 1.  $54FD_{16}$
- 2.  $51FF_{16}$
- 3.  $51FD3_{16}$
- 4.  $5200_{16}$
- 23. Среди указанных предложений ложным высказыванием будет...
	- 1. Который час?
	- 2. 10 делится на 2, и 5 больше 3
	- 3. Площадь отрезка меньше длины куба
	- 4. Это утверждение не может быть истинным

24. Если размер кластера на жестком диске 512 байт, а размер файла 864 байт, то на диске под него будет отведено (то есть недоступно для других файлов) **[18]** кластер(а).

- 1. два
- 2. три
- 3. один
- 4. полтора

25. Модель базы данных, представляющая собой совокупность двумерных таблиц, где каждая таблица отражает объект реального мира, а каждая строка в таблице отражает параметры конкретного элемента объекта, называется ...

- 1. сетевой
- 2. реляционной
- 3. иерархической
- 4. шинной

26. Под понятием «безопасность баз данных» подразумевается ...

- 1. немедленное и автоматическое сохранение измененных данных
- 2. немедленное и автоматическое архивирование измененных данных
- 3. немедленный и автоматический запуск антивирусных программ
- 4. немедленная и автоматическая печать измененных данных
- 27. Ключ в таблице базы данных не может быть ...
	- 1. простым
	- 2. внешним
	- 3. пустым
	- 4. составным
- 28. Зарегистрированные сигналы это
	- 1. Данные
	- 2. Информация
	- 3. Символы
- 29. При кодировании (Unicode) информационный объем фразы

«Ученье - свет, а неученье - тьма.» составляет

- 1. 33 байт
- 2. 54 байт
- 3. 528 бит
- 4. 66 бит

30. Автором проекта первой автоматической вычислительной машины (Аналитической машины) является

- 1. М.В. Ломоносов
- 2. Блез Паскаль
- 3. Джон фон Нейман
- 4. Чарльз Бэббидж
- 31. Аббревиатура RAM расшифровывается как...
	- 1. Память с последовательным доступом
	- 2. внешняя память
	- 3. расширенный параллельный порт
	- 4. память с произвольным доступом
- 32. Один из физических каналов ввода/вывода компьютера разъем-называется...

### 1. **ПОРТОМ**

- 2. шиной
- 3. кабелем
- 4. регистр
- 33. В принципы фон Неймана работы компьютера входят:
- а) принципы программного управления
- б) принципы однородности памяти
- в) принцип адресности
- г) принцип програмного обеспечения

Ответ:

- 1. б,в,г
- $2. a.B.r$
- $3. a, 6, B$
- 4. а,б,г
- 34. Эвристика это неформализованная процедура...
	- 1. сокращающая количество шагов поиска решений
	- 2. осуществляющая полный перебор вариантов решения задачи
	- 3. не предназначена для принятия решения
	- 4. предназначенная для ввода данных

35. Компьютер, имеющий 2 сетевые карты и предназначенный для соединения сетей, называется...

- 1. MOCTOM
- 2. коммутатором
- 3. маршрутизатором
- 4. усилителем

36. Для создания электронно-цифровой подписи обычно используется...

- 1. пароль, вводимый пользователем
- 2. сжатый образ исходного текста
- 3. метод гаммирования
- 4. шифрование исходного текста симметричным алгоритмом
- 37. Протокол FTP предназначен для...

#### 1. передачи файлов

- 2. общения в чатах
- 3. загрузки сообщений из новостных групп
- 4. просмотр Web-страниц
- 38. В состав средств программирования на языке высоко уровня обязательно входит...
	- 1. жесткий диск
	- 2. транслятор
	- 3. инструкция программиста
	- 4. табличный редактор
- 39. Языками программирования являются:

 $A)$  C++

Б) MPI

B) Pascal

Г) Far

Д) Maple

Ответ:

- $1.6B$  $2. a, B$
- 3. г,д
- 4. a, 6

40. Структурное программирование по-другому называют : Программированием без...

- 1. PRINT
- 2. WHILE
- 3. **GOTO**
- 4. BEGIN

41. При проектировании программного обеспечения

Используются подходы:

A) «сверху-вниз»

Б) «снизу-вверх»

- Г) «слево-направо»
- Д) «справо-налево»
- $1. a.r.$
- 2.  $6,c$
- $3. a, 6$
- 4. в,г

42. Логические утройсва ЭВМ проектируется на основе математического аппарата...

- 1) реляционной алгебры
- 2) теории графов
- 3) булевой алгебры
- 4) аналитической геометрии

43. Укажите упорядоченную по возрастанию последовательность значений.

1) 10 бит, 20 бит, 2 байта

- 2) 20 бит. 10 бит. 2 байта
- 3) 2 байта, 10 бит, 20 бит
- 4) 10 бит, 2 байта, 20 бит

44. К служебным программам не отностятся...

- 1. архиваторы
- 2. файловые менеджеры
- 3. программы диагностики аппаратного обеспечения
- 4. электронные таблицы

45. Аббревиатура RGB, обозначает цветную модель, расшифровывается как...

- 1) Red Grey Blue
- 2) Red Green Black
- 3) Ready Go Back
- 4) Red Green Blue

46. Базы данных, реализующие сетевую модель данных, представляют зависимые данные в виде...

- 1) нерархии записей
- 2) наборов записей связей между ними
- 3) наборов таблиц
- 4) совокупности диаграмм
- 47. Топология сети определяется...
	- 1) характеристиками соединяемых рабочих станций
	- 2) способом соединения узлов сети каналами (кабелями) связи
	- 3) структурой программного обеспечения
	- 4) типом кабеля, используемого для соединения компьютеров в сети

48. Количество информации, необходимое для различения двух равновероятных событий, называется ОДНИМ...

- 1) байтом
- **2) битом**
- 3) баллом
- 4) бодом

49. Десятичному числу 47 соответствует шестнадцатеричное число...

- $1)$  2E
- $2)$  2F
- $3) 47$
- $4)$  215

50. К свойствам информации относятся:

А) полнота

Б) цикличность

- В) выразительность
- Г) достоверность

Д) актуальность

Е) направленность

- 1. а, б, в 2. б, в, е 3. а, д, е
- <mark>4. а, г, д</mark>

51. Заданию: «ввести два числа и найти их среднее арифметическое и среднее геометрическое и выбрать результат» соответствует алгоритм...

1) **ввод** А, В  $S1:=(A+B)/2$ S2:= **корень** (А\*В) **Вывод** S1, S2 2) **ввод** А, В А:= (А+В)/2 В:= **корень** (А\*В) **Вывод** А, В 3) **ввод** А, В S1:= (А+В)/2 S2:= **корень** А\*В **Вывод** S1, S2 4) **ввод** А, В  $S1:= A+B / 2$ S2:= **корень** (А\*В)

### **Вывод** S1, S2

52. Характеристиками поля в базах данных **не является...**

- 1) типа данных
- 2) запись
- 3) размер
- 4) имя

53. Один из физических каналов ввода/вывода компьютера –разъем- называется...

- 1) шиной
- 2) регистр
- 3) портом
- 4) кабелем

54. DNS (Domain Name System) - доменная система имён - система, устанавливающая связь доменных адресов с стата - адресами.

### $1)$  IP

- $2)$  URL
- 3) HTTP
- 4) WWW

55. Оператор вывода на экран на блок-схеме отображается в виде...

#### 1) параллелограмма

- 2) ромба
- 3) овала
- 4) прямоугольника
- 56. Система распознания формат файла по его...

### 1) расширению

- 2) расположению на диске
- 3) размеру
- 4) имени
- 57. Обозначение прямоугольного диапазона ячеек в MS Excel имеет вид...
	- 1) 1A:5F
	- $2)$  A:F
	- $3) 1:5$
	- $4)$  A1:F5
- 58. Сортировка записей в базе данных это...
	- 1) изменение отображаемого порядка следования записей
	- 2) создание формы для отображения записей, соответствующих определенным условиям
	- 3) создание новой таблицы, которая содержит только записи, удовлетворяющее заданным **УСЛОВИЯМ**
	- 4) отображение в существующей таблице только тех записей, которые соответствуют определенным условиям
- 59. Устройствами вывода данных являются
- А) плоттер
- Б) процессор

#### В) блок питания

Г) монитор

Д) сканер

- 1) в, г
- 2) а, г
- 3) б, г, д
- 4) в, г, д
- 60. Ключ к записям БД может быть:
- А) дополнительным
- Б) внутренним
- В) отчетным
- Г) запросным
- Д) простым
- Е) составным
- Ж) первичным
- З) внещним
	- 1) б, в, г, д 2) а, б, в, г 3) д, *е*, ж, з 4) а, б, г, з
- 61. В MS Mord невозможно применить формирование к...
- 1) имени файла
- 2) колонтитулу
- 3) номер страницы
- 4) рисунку
- 62. Телефонный кабель является вариантом...
	- 1) оптоволоконного кабеля
	- 2) витой пары
	- 3) коаксиального кабеля
	- 4) оптического высокочастотного кабеля
- 63. Атрибуты переменной в языках программирования:

А) имя

Б) адрес

- В) видимая/ скрытая
- Г) значение

Д) тип

Е) функциональность

<u>1) а, б, г, д</u> 2) б, г, д, е 3) а, в, г, д 4) а, б, в, г

64. Набор операторов, выполняющих заданное действие и не зависящих от других частей исхдного кода, называют...

- 1) параметрами программы
- 2) разделом программы
- 3) телом программы
- 4) подпрограммой

65. Количество байт для кодирования слова ТЕСТ в кодовой таблице UNICODE (два байта на символ)

- $1) 64$
- $2) 6$
- $3) 8$
- $4) 4$

66. Значение Y в результате выполнения алгоритма

Ввод А, В, С, Х

 $Y = (A+C)/B^*X$ 

Вывод Ү

При вводе значений: 10, 3, 14, 4, будет равно...

 $1) 32$ 

 $2) 8$ 

 $3) 3$ 

4) 3,714

67. Языком, название которого является аббревиатурой от «универсальный символический код для начинающих» называется...

 $1)$  PL

- 2) First
- 3) Basic
- 4) Second

68. Последняя цифра суммы чисел 57<sub>8</sub> и 56<sub>8</sub> в восьмеричной системе счисления равна...

- $1) 6$
- $2)$  C
- $3) 3$
- $4) 5$

69. Формой написания IP-адреса является запись вида: XXX.XXX.XXX.XXX, где XXX - это...

- 1) двоичный код
- 2) десятичные чиста от 0 до 999
- 3) буквы латинского алфавита
- 4) десятичные числа от 0 до 255

70. Фильтрация записей в базе данных - это...

1) изменение отображаемого порядка следования записей

2) создание новой таблицы, которая содержит только записи, удовлетворяющие заданным условиям

3) отображение в таблице только тех записей, которые соответствуют определенным условиям

4) создание формы для отображения записей, соответствующих определенным условиям

71. Операционной системой является...

- 1) Adobe
- $2)$  API
- 3) IBM PC
- 4) UNIX

72. При увеличении растрового изображения может...

- 1) увеличиваться количество цветов изображения
- 2) повыситься качество изображения
- 3) появиться лестничный эффект
- 4) уменьшиться количество цветов изображения

73. Логические устройства ЭВМ проектируются на основе математического аппарата...

- 1) аналитической геометрии
- 2) булевой алгебры
- 3) теории графов
- 4) реляционной алгебры

74. В программе MS PowerPoint для изменения дизайна слайда использует(ют)ся...

- 1) разностные схемы
- 2) шаблоны оформления
- 3) цифровые гаммы
- 4) форматирование ячеек

75. Именованная область внешней памяти произвольной длины с определенным количество информации - это...

- 1) папка
- 2) кластер
- 3) файл
- 4) сектор

76. Устройством, в котором хранение данных возможно только при включенном питании компьютера, является...

- 1) постоянная память (ПЗУ)
- 2) оперативная память (ОЗУ)
- 3) жесткий диск
- 4) гибкий магнитный диск

77. Значение логической формулы: «А или О» равно...

- 1. He  $A$
- $2. A$
- $3.1$
- $4.0$

78. Для хранения оперативной памяти символы преобразуются в...

1) числовые коды в десятичной системе счисления

2) числовые коды в двоичной системе

- 3) графические образы
- 4) числовые коды в шестнадцатеричной форме

79. Обнаруженное при тестировании нарушение формы записи программы приводит к сообщению о(об) (ошибке)

- 1. орфографической
- 2. синтаксической
- 3. тематической
- 4. грамматической
- 80. Разрешающей способностью разрешением монитора является...
- а) количество отображаемых цветов
- б) размер диагонали экрана
- в) количество точек (пикселей) изображения по горизонтали и вертикали экрана

г) количество точек (пикселей) на см<sup>2</sup>

81. Переменная А, имеющая указанную структуру, определяет тип данных:…

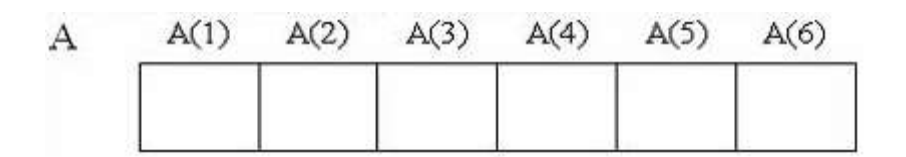

#### а) массив

- б) стек
- в) очередь
- г) запись
- **82.** В реляционной базе данных поле это…
- а) строка в таблице
- б) отдельная таблица
- в) столбец в таблице
- г) строка макроса
- 83. С помощью указанных на рисунке элементов в МС Word...

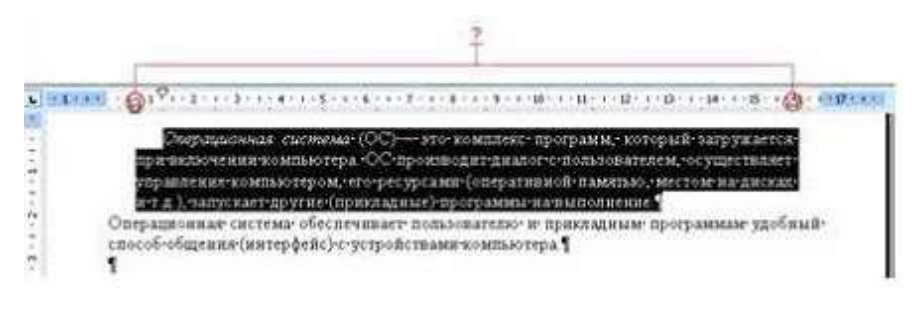

- а) устанавливаются параметры страницы для печати документа
- б) устанавливается выравнивание абзаца по ширине страницы
- в) устанавливаются границы абзаца для выделенного фрагмента текста

г) устанавливается левая и правая граница для всего документа

84. Объект (Форма), созданный по таблице без дополнительных элементов управления, в СУБД Access может быть использован для:

- а) добавления записи в таблицу
- б) задания запроса
- в) удаления записи из таблицы
- г) доступа к любой таблице база данных
- д) изменения записи в таблице
- е) изменения схемы данных
- ж) удаления любого объекта БД
- 85. Информацию, достаточную для решения поставленной задачи, называют...
- а) достоверной

### б) полной

- в) обоснованной
- г) объективной
- 86. Для создания электронно-цифровой подписи обычно используется...
- а) сжатый образ исходного текста
- б) пароль, вводимый пользователем
- в) шифрование исходного текста симметричным алгоритмом
- г) метод гаммирования

87. Описанием цикла с предусловием является выражение Выполнить оператор заданное число раз Выполнить оператор пока условие ложно Пока условие истинно выполнять оператор Если условие истинно выполнять оператор. иначе остановится

88. Циклическое переключение между режимами вставки и замены при вводе символов с клавиатуры осуществляется нажатием клавиши Scroll Lock **Print Screen** Insert Num Lock

89. Элементной базой первого поколения ЭВМ являлись полупроводниковые схемы электронно-вакуумные лампы

транзисторы чипы

90. Вид, в котором данные хранятся, обрабатываются и передаются, называется формой данных кодирования накопления преобразования представления

91. Разрешающей способностью (разрешением) монитора является количество точек (пикселей) изображения по горизонтали и вертикали экрана размер диагонали экрана количество точек (пикселей) на см.кв количество отображаемых цветов

92. Расширение имени файла определяет его тип

размер версию размещение

93. Запретить ввод в ячейку Microsoft Excel отрицательных чисел можно с помощью опции фильтр анализ данных

защита проверка

94. Файлы на дисках имеют 4 атрибута, которые могут сбрасываться и устанавливаться пользователем архивный, системный, скрытый и доступный чтение и запись открытый только чтение

95. При разработке программного продукта описание последовательности действий, ведущих к решению поставленной задачи относится к этапу \_\_\_\_\_\_ разработки алгоритма анализа и формализованного описания задачи выбора метода решения задачи кодирования программы

96. Энтропия в информатике - это мера степени неопределенности данных информации условий поиска знаний

97. При структурном подходе к составлению программ могут использовать понятия а) альтернативный выбор б) цикл с) подпрограмма д) наследование  $a, 6, c$ 

98. Режим интерпретации можно использовать для изменения семантики языка программирования для изменения синтаксиса языка программирования для компановки программ на языке высокого уровня при отладке программ на языке высокого уровня

99. В Microsoft Word невозможно применить форматирование к рисунку имени файла колонтитулу номеру страницы

100. Для перехода к слайду с заданным номером в Microsoft PowerPoint в режиме показа слайдов необходимо на клавиатуре набрать одновременно номер и клавишу F2 одновременно номер и клавишу F5 номер слайда, затем клавиша Enter одновременно номер и клавишу Tab